# **Návod k použití sejfu CSMO**

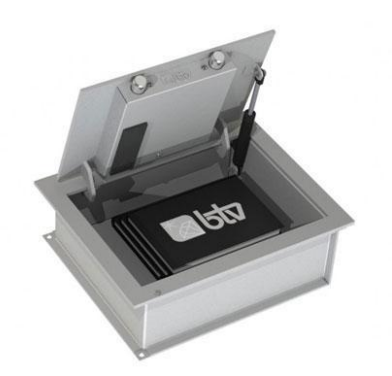

## 1. Charakteristika techniky

- Napájení: pro správný chod elektroniky jsou potřeba 4 alkalické baterie typu AA nebo R6
- Nastavený kód musí obsahovat minimálně 2-15 číslic
- Systém blokace je 5 minut po zadání nesprávného kódu, po odznění blokace můžete zadat kód znovu
- Po zadání správného kódu se vám rozsvítí LED světlo zeleně a zazní signalizace otevření
- Nová baterie umožňuje až 5000 přístupů, baterie se musí vyměnit alespoň jednou do roka pro správné fungování sejfu
- V nastavení je možné zadat jak vlastní uživatelský kód, tak jeden kód nouzový
- Součástí jsou také v obálce 2 kódy (nouzové)- 1x uživatelský (4-místný) a nouzový (8-místný), každý sejf z výroby má tyto kódy jiné. Kódy slouží v případě, že zapomenete vlastně nastavené kódy
- Možnost nastavení uživatelské funkce zpoždění kódu: 0 až 99 minut zpoždění

#### **2. První použití**

- Sejf vždy otevíráte a zavíráte zadáním kódu
- Vložte baterie, zadejte původní výrobní kód a poté nastavte u sejfu vlastní uživatelský kód Základní nastavený kód u sejfu je: 1 2 3 4 5 6, nový kód vždy nastavujte když jsou dveře otevřené.
- Při vybití baterií je u číselníku kontakt pro 9V baterii, baterii přidržte, zadejte kód a poté baterii vyměníte za novou uvnitř dveří

#### **3. Nastavení uživatelského kódu**

- a. Stiskněte tlačítko #/RESET
- b. Zadejte původní kód 1 2 3 4 5 6
- c. Nyní zadejte váš nový kód např. 9 7 6 1 0 8 8 C (číslice+ písmeno C)
- d. Teď potvrďte kód ještě jednou 9 7 6 1 0 8 8 (již bez písmena C)

### **4. Nastavení nouzového kódu**

- a. Nejprve zadejte váš uživatelský kód např.: 9 7 6 1 0 8 8
- b. Poté stiskněte tlačítko #/RESET
- c. Zadejte znovu kód 9 7 6 1 0 8 8
- d. 2 (stiskněte číslici 2)
- e. #/RESET (stiskněte tlačítko ,, #/RESET")
- f. Zadejte nouzový kód např.: 3 2 1 0 9 9 C (číslice + písmeno C)
- g. Potvrďte nouzový kód: 3 2 1 0 9 9 (již bez písmena C)

## **5. Časové posunutí otevření sejfu**

Pro nastavení časového okna otevření sejfu je nutno vždy stisknout kombinaci ,, C 1 0 0" a poté nastavit počet minut časového okna od 1-99 minut.

Například:

- a. C 1 0 0
- b. 0 3 (délka časového okna 3 minuty)
- c. 0 3 (potvrzení délky časového okna 3 minuty)

# Zrušení časového okna

- a. C 1 0 0
- b. 0 0 (vynulování časového okna)
- c. 0 0 (potvrzení zrušení časového okna)